## Wie funktioniert der digitale Infoguide?

- Lade auf deinem Smartphone die kostenlose XiBIT-App im App Store (iOS) oder Google Play Store (Android) herunter.
- Scanne diesen QR-Code: Füge dein

## Anleitung zur digitalen Informationsvermittlung:

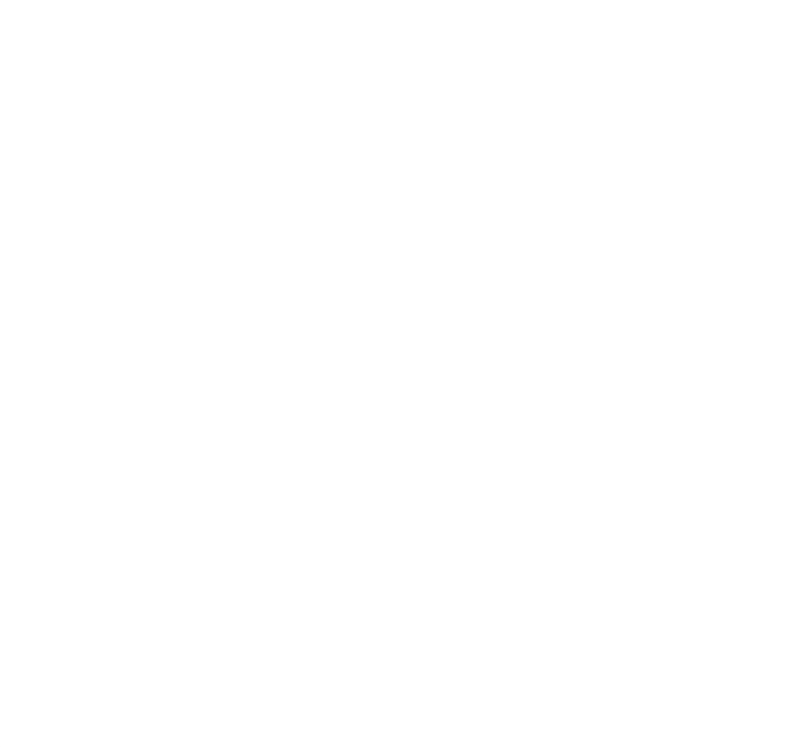

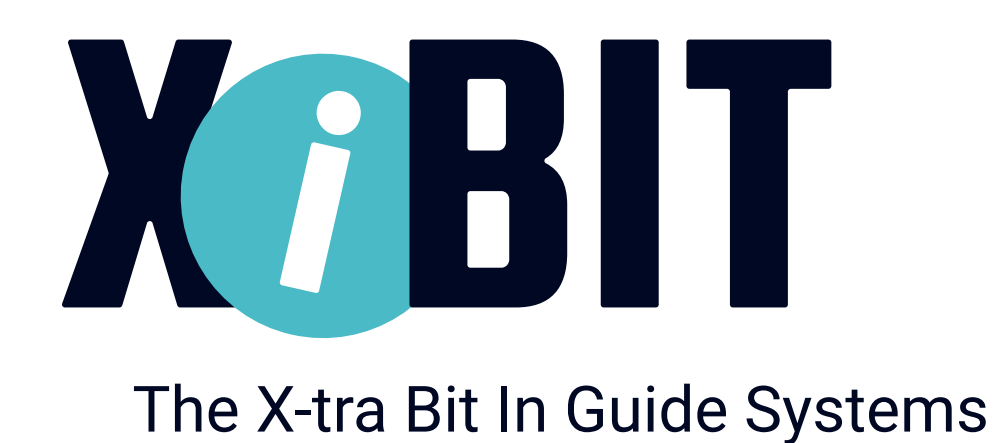

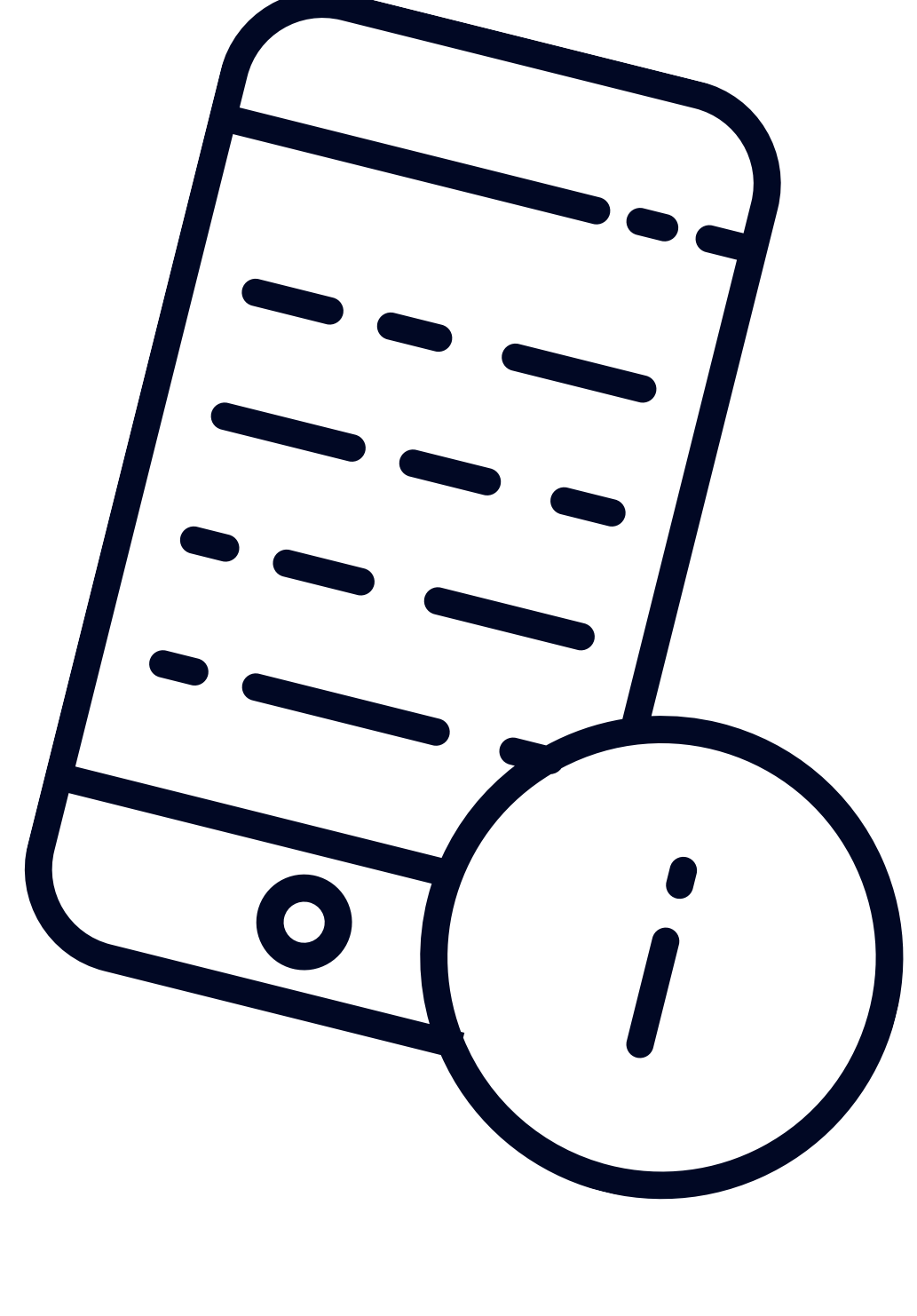

## www.xibit.info